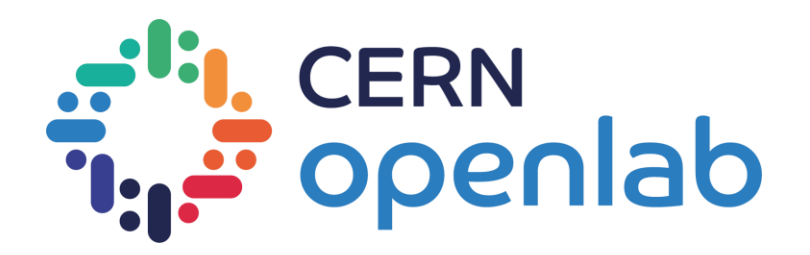

## AI Methods for Digital Twins for Scientific Applications

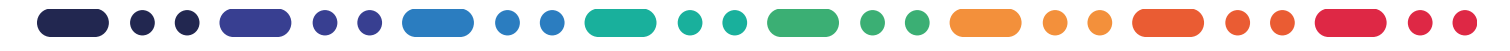

Roman Machacek Supervisors: Matteo Bunino, Alexander Zoechbauer

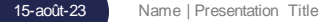

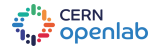

#### InterTwin project

- Design and implement a prototype of an interdisciplinary Digital Twin Engine
- Different work packages (use cases, thematic modules, core modules, infrastructure)
- Work done in AI/ML task within Core modules WP

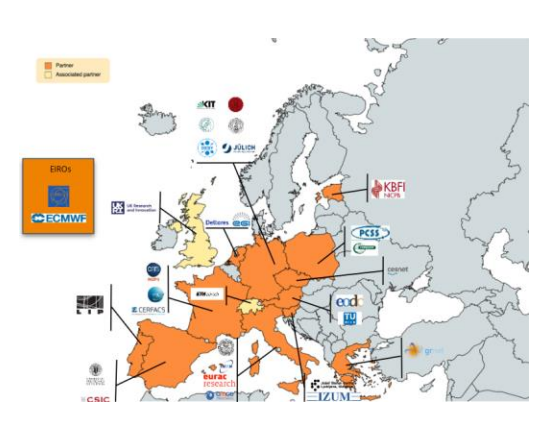

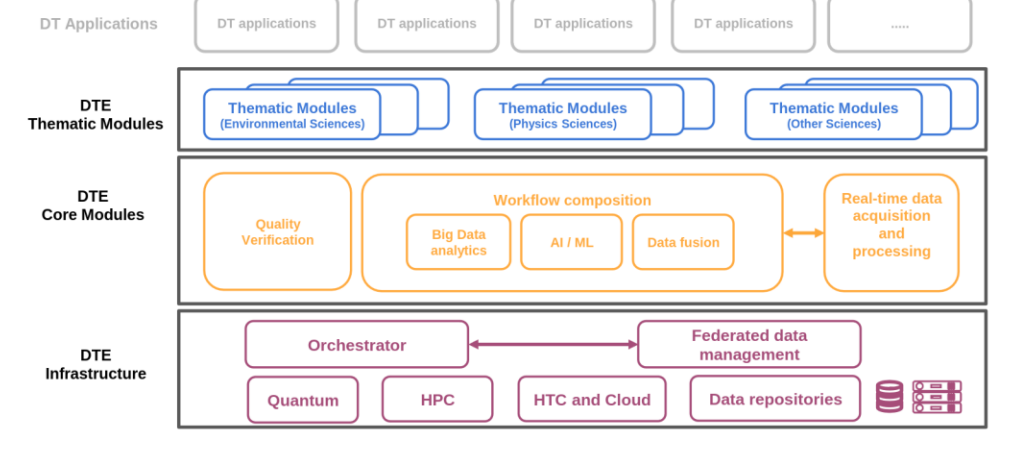

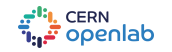

### Digital Twins & AI

- What is Digital Twin? (vs Simulation)
- Reinforcement learning, ML & AI
- Many use cases, need to generalize (TF, Torch)
- Distribution and Tuning

**Radio Astronomy** 

**Gravitational Wave Astronomy** 

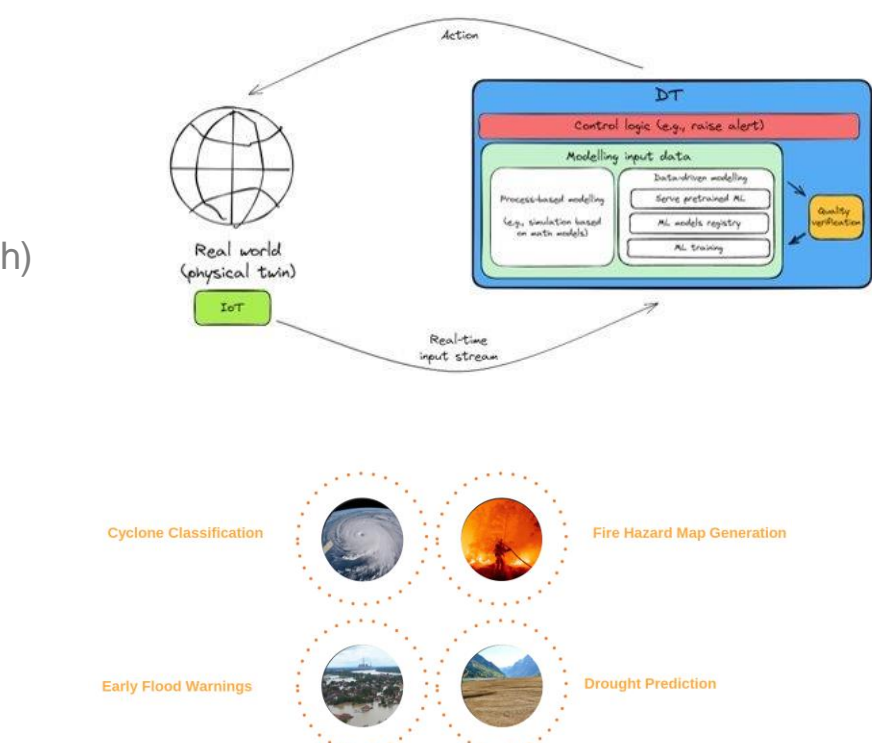

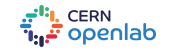

**Ouantum Field Theory** 

**High Energy Physics** 

#### State, Goals and General Directions

- State before: CLI for MNIST, workflows, simple logging
- Goals: Abstraction, Pipelining, Distribution & Hyperparameter tuning, Logging
- New use-case: Cyclone Detection
- Where to start?

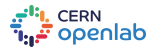

#### **Pipelining**

- Inspiration:
	- TFX Tensorflow Pipelines
	- Sklearn pipelines
- Abstraction:
	- Executable (Trainer, Dataloading, Processing)
	- Executor
- Step by step execution, Configurable, Generalizable

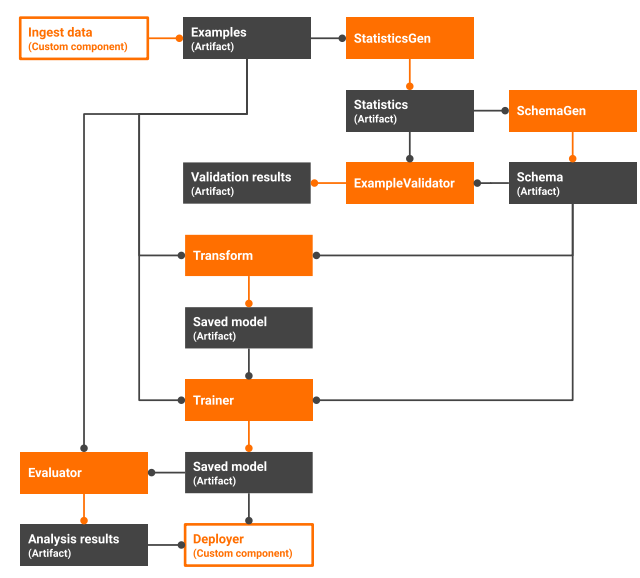

TFX pipeline. Image credits: Google, [https://www.tensorflow.org/tfx/guide/understanding\\_tfx\\_pipelines](https://www.tensorflow.org/tfx/guide/understanding_tfx_pipelines)

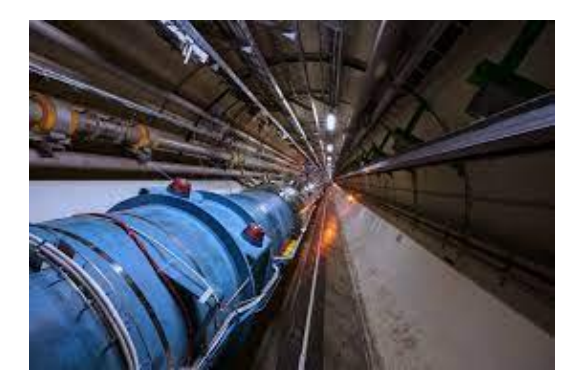

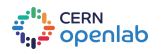

#### Distributed ML (Pytorch, TF)

- Different frameworks have different distributions
- Unify it in for the developer
- Distribution: Local (One node) vs Global (More nodes)
- Tensorflow(Keras): Distributed Dataset, Trainer
- Pytorch (Lightning): Distribution via ,,MPI"
- DistributedTrainer:
	- Use scope to define workers
	- execute in distributed fashion
	- New trainer simply uses super().train(data) to distribute training

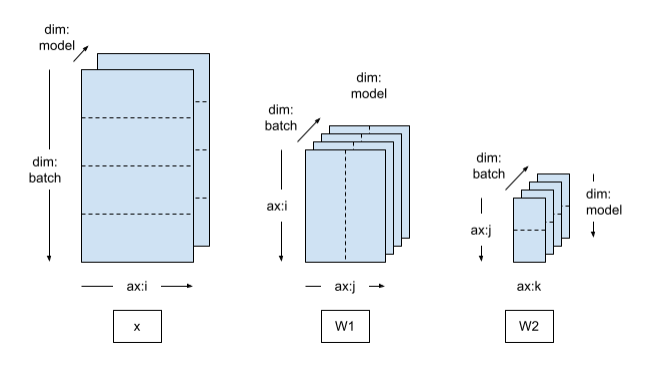

#### Data parallelization, Image credits:

Google, [https://www.tensorflow.org/tutorials/distribute/dtensor\\_ml\\_tutori](https://www.tensorflow.org/tutorials/distribute/dtensor_ml_tutorial)

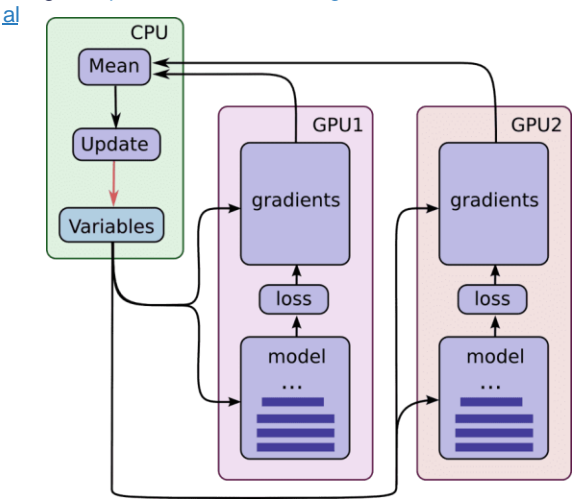

15-août-23 Name | Presentation Title **7** Name | Presentation Title 7 Title 7 Title 7 Title 7 Title 7 Title 7 Title 7 Title 7 Title 7 Title 7 Title 7 Title 7 Title 7 Title 7 Title 7 Title 7 Title 7 Title 7 Title 7 Title 7 T Node distribution. Image credits: Google, Aymeric Damien [https://github.com/aymericdamien/TensorFlow](https://github.com/aymericdamien/TensorFlow-Examples/blob/master/tensorflow_v2/notebooks/6_Hardware/multigpu_training.ipynb) [ning.ipynb](https://github.com/aymericdamien/TensorFlow-Examples/blob/master/tensorflow_v2/notebooks/6_Hardware/multigpu_training.ipynb)

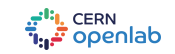

#### Future: Hyperparameter Optimization

- Simplest way: Grid search, but can we do better?
- Many libraries, focus on Ray (distribution)
- One node per hyper-param config, then local distribution
- Distributed executor (run pipeline on each worker)

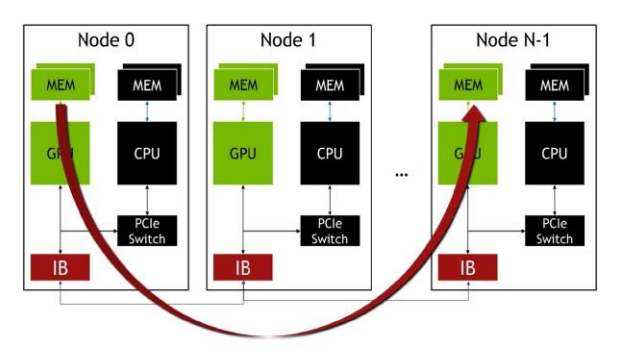

Multiple Nodes. Image credits: NVIDIA, [https://www.nvidia.com/en](https://www.nvidia.com/en-us/on-demand/session/gtcspring21-s31050/)[us/on-demand/session/gtcspring21-s31050/](https://www.nvidia.com/en-us/on-demand/session/gtcspring21-s31050/)

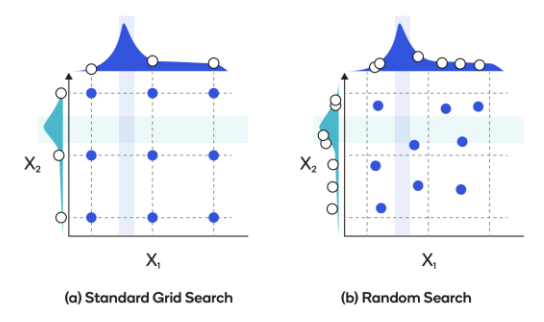

Search spaces. Image credits:

StackOverflow, [https://stackoverflow.com/questions/65682419/ho](https://stackoverflow.com/questions/65682419/how-to-plot-grid-seach-layout-and-random-search-layout) w [-to-plot-grid-seach-layout-and-random-search-layout](https://stackoverflow.com/questions/65682419/how-to-plot-grid-seach-layout-and-random-search-layout)

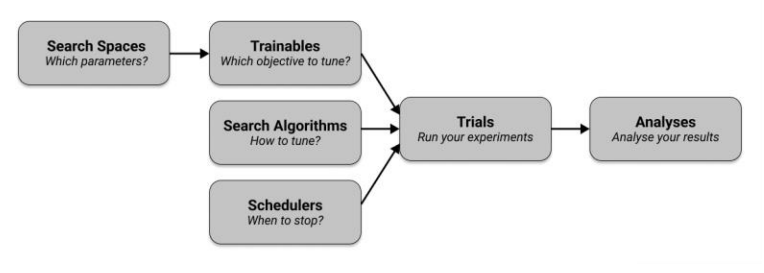

Ray pipeline. Image credits: Ray, <https://docs.ray.io/en/latest/tune/key-concepts.html>

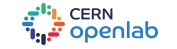

#### State & Future directions

- State:
	- Configurable pipelines
	- Distributed model training & tuning
	- Logging (possibility for multiple loggers)
	- CycleGAN, Conv models as examples
	- Use-case integration (Cyclones)
- Visualization of pipelines
- Execution on Kubernetes
- Training achieved only through config

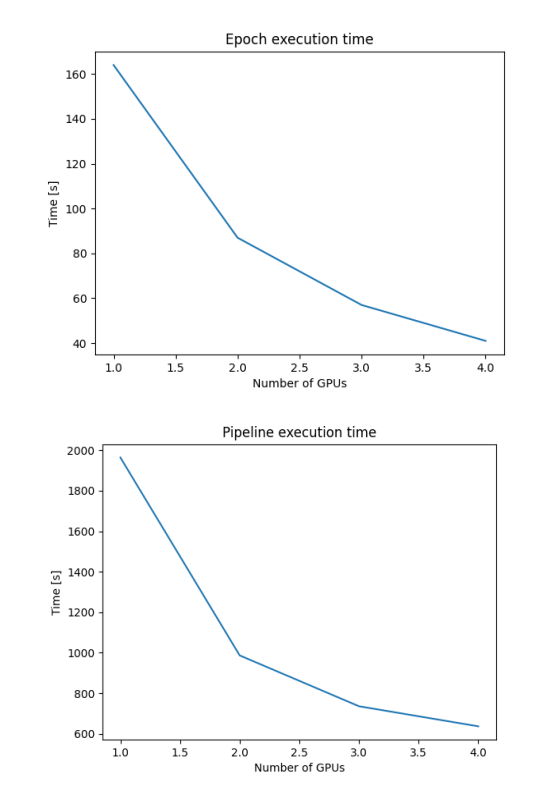

xecutor: class\_path: executor.CycloneExecutor init\_args: run\_name: 'default' getter: class path: dataloader.TensorflowDataGetter init\_args: patch\_type: NEAREST shuffle: False split\_ratio: [0.75, 0.25] batch size: 16 augment: True epochs: 1 target\_scale: False label\_no\_cyclone: NONE aug\_type: ONLY\_TCS experiment: { 'DRV\_VARS\_1': ['fg10', 'msl', 't\_500', 't\_300'], 'COO\_VARS\_1': ['patch\_cyclone'], 'MSK VAR 1': None

trainer: class\_path: trainer.TensorflowTrainer init args: network: VGG\_V1 activation: LINEAR regularization\_strength: NONE learning\_rate: 0.0001 loss: MAE

# Thank you for your attention

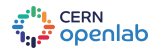